CS 267: Automated Verification

Lectures 5: Symbolic model checking

Instructor: Tevfik Bultan

#### Symbolic Model Checking [McMillan et al. LICS 90]

- Basic idea: *Represent sets of states and the transition relation as Boolean logic formulas*
- Fixpoint computation becomes formula manipulation
	- pre-condition (EX) computation: Existential variable elimination
	- conjunction (intersection), disjunction (union) and negation (set difference), and equivalence check
- Use an efficient data structure for boolean logic formulas
	- Binary Decision Diagrams (BDDs)

#### Example Mutual Exclusion Protocol

Two concurrently executing processes are trying to enter a critical section without violating mutual exclusion

```
Process 1:
while (true) {
   out: a := true; turn := true;
   wait: await (b = false or turn = false);
   cs: a := false;
}
|\;|Process 2:
while (true) {
   out: b := true; turn := false;
   wait: await (a = false or turn);
   \text{cs:} \quad \text{b := false};}
```
#### State Space

- Encode the state space using only boolean variables
- Two program counters:  $pc1$ ,  $pc2$  with domains  $\{out,$ wait, cs}
	- Use two boolean variable per program counter: pc1<sub>0</sub>, pc1<sub>1</sub>, pc2<sub>0</sub>, pc2<sub>1</sub>
	- Encoding:
		- $\neg pc1_0 \wedge \neg pc1_1$  =  $pc1 = out$
		- $\neg pc1_0 \wedge pc1_1$  = pc1 = wait
		- $pc1_0 \wedge pc1_1$  =  $pc1 = cs$
- The other three variables are booleans: turn, a , b

#### State Space

- Each state can be written as a 7-tuple of boolean values:  $(pc1_0, pc1_1, pc2_0, pc2_1, turn, a,b)$ – For example:
	- $( \circ, \circ, F, F, F)$  becomes  $(F, F, F, F, F, F)$
	- $(0, c, F, T, F)$  becomes  $(F, F, T, T, F, T, F)$
- There are  $2^7$ =128 possible values for our new representation
	- Our original state space was 3\*3\*2\*2\*2=72
	- Note that the following tuples are not in our state space due to our encoding of the program counters:

 $(T,F, ^{***}, ^{***}, ^{**}, ^{*}),$   $(^{*}, ^{*}, T, F, ^{*}, ^{*}, ^{*})$ I used "\*" to mean any value

#### Representing sets of states

• We can use boolean logic formulas on the variables  $pc1<sub>0</sub>,pc1<sub>1</sub>,pc2<sub>0</sub>,pc2<sub>1</sub>, turn, a,b$  to represent sets of states:

$$
\{ (F,F,F,F,F,F) \} \equiv \neg pc1_0 \land \neg pc1_1 \land \neg pc2_0 \land \neg pc2_1 \land \neg turn
$$
  
 
$$
\land \neg a \land \neg b
$$

$$
\{ (F,F,T,T,F,F,T) \} \equiv \lnot pc1_0 \land \lnot pc1_1 \land pc2_0 \land pc2_1 \land \lnot turn \land \lnot a
$$

$$
\{(F,F,F,F,F,F), (F,F,T,T,F,F,T)\} \equiv \neg pc1_0 \wedge \neg pc1_1 \wedge \neg pc2_0 \wedge \neg pc2_1 \wedge \neg trn \wedge \neg a \wedge \neg b \vee \neg pc1_0 \wedge \neg pc1_1 \wedge pc2_0 \wedge pc2_1 \wedge \neg turn \wedge \neg a \wedge b
$$

 $\epsilon = \neg p c 1_0 \wedge \neg p c 1_1 \wedge \neg t$ urn  $\wedge \neg a \wedge (p c 2_0 \wedge p c 2_1 \leftrightarrow b)$ 

#### Initial States

• We can write the initial states as a boolean logic formula – recall that, initially:  $pc1=0$  and  $pc2=0$ 

$$
I = \{ (o, o, F, F, F), (o, o, F, F, T), (o, o, F, T, F), (o, o, F, T, F), (o, o, T, F, F), (o, o, T, F, T), (o, o, T, T, F), (o, o, T, T, T) \}
$$
  
= 
$$
\neg pc1_0 \land \neg pc1_1 \land \neg pc2_0 \land \neg pc2_1
$$

### Transition Relation

- We can use boolean logic formulas to encode the transition relation. We will use two sets of variables:
	- Current state variables:  $p c 1<sub>0</sub>$ ,pc $1<sub>1</sub>$ ,pc2<sub>0</sub>,pc2<sub>1</sub>,turn,a,b
	- $-$  Next state variables: <code>pc1 $_{0}^{\phantom{\prime}}$ ,pc1 $_{1}^{\phantom{\prime}}$ ,pc2 $_{0}^{\phantom{\prime}}$ ,pc2 $_{1}^{\phantom{\prime}}$ ,turn',a',b</code>
- For example, we can write a boolean logic formula for the following statement of Process 1:

cs: a := false;

as follows:

$$
\mathsf{pc1}_0 \land \mathsf{pc1}_1 \land \neg \mathsf{pc1}_0' \land \neg \mathsf{pc1}_1' \land \neg a' \land \\ (\mathsf{pc2}_0' \leftrightarrow \mathsf{pc2}_0) \land (\mathsf{pc2}_1' \leftrightarrow \mathsf{pc2}_1) \land (\mathsf{turn}' \leftrightarrow \mathsf{turn}) \land (\mathsf{b}' \leftrightarrow \mathsf{b})
$$

– Call this formula  $R_{1c}$ 

### **Transition Relation**

- We can write a formula for each statement in the program
- Then the overall transition relation is  $\bullet$

```
R = R_{10} \vee R_{1w} \vee R_{1c} \vee R_{20} \vee R_{2w} \vee R_{2c}
```

```
Process 1:
    while (true) {
R_{10} \longleftrightarrow out: a := true; turn := true;R_{1w} \longleftrightarrow wait: await (b = false or turn = false);
R_{1c} \leftrightarrow cs: a := false;Process 2:
    while (true) {
R_{20} \leftrightarrow \text{out}: b := true; turn := false;
R_{2w} \longleftrightarrow wait: await (a = false or turn);
R_{2c} \leftrightarrow cs: b := false;\}
```
Symbolic Pre-condition Computation

• Remember the function

 $EX: 2^S \rightarrow 2^S$ 

which is defined as:

 $EX(p) = \{ s | (s,s') \in R \text{ and } s' \in p \}$ 

- We can symbolically compute pre as follows  $EX(p) = \exists V' R \wedge p[V' / V]$ 
	- V : current-state boolean variables
	- V' : next-state boolean variables
	- $-$  p[V' / V] : rename variables in p by replacing currentstate variables (V) with the corresponding next-state variables (V')
	- $\exists V'$  f : existentially quantify out all the variables in V' from f

### Renaming

- Assume that we have two variables x, y.
- Then,  $V = \{x, y\}$  and  $V' = \{x', y'\}$
- Renaming example: Given  $p \equiv x \wedge y$ :  $p[V' / V] = x \wedge y [V' / V] = x' \wedge y'$

### **Existential Quantifier Elimination**

Given a boolean formula f and a single variable v  $\bullet$  $\exists v$  f = f[True/v]  $\vee$  f[False/v] i.e., to existentially quantify out a variable, first set it to true then set it to false and then take the disjunction of the two results

• Example: 
$$
f = \neg x \land y \land x' \land y'
$$
  
\n $\exists V' \quad f = \exists x' \quad (\exists y' \quad (\neg x \land y \land x' \land y'))$   
\n $\equiv \exists x' \quad ((\neg x \land y \land x' \land y') \quad [\top/y'] \lor (\neg x \land y \land x' \land y') \quad [\text{F/y']})$   
\n $\equiv \exists x' \quad (\neg x \land y \land x' \land \top \lor \neg x \land y \land x' \land \top)$   
\n $\equiv \exists x' \quad \neg x \land y \land x'$   
\n $\equiv (\neg x \land y \land x') \quad [\top/x'] \lor (\neg x \land y \land x') \quad [\text{F/x']})$   
\n $\equiv \neg x \land y \land \top \lor \neg x \land y \land \top$   
\n $\equiv \neg x \land y$ 

Variables: x, y: boolean

Set of states:  $S = \{ (F, F), (F, T), (T, F), (T, T) \}$  $S \equiv True$ 

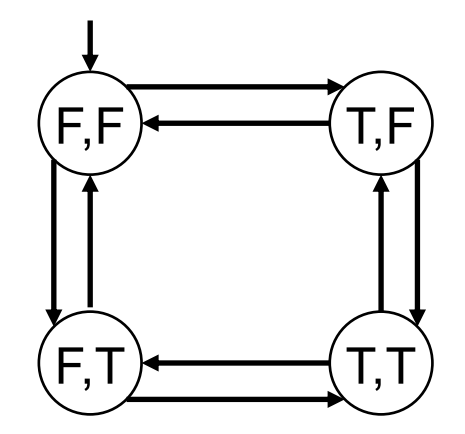

Initial condition:  $I \equiv \neg$  X  $\land \neg$  Y

Transition relation (negates one variable at a time):  $R \equiv x' = -x \wedge y' = y \vee x' = x \wedge y'$  $(=\text{means} \leftrightarrow)$ 

Given  $p = x \wedge y$ , compute  $EX(p)$ 

$$
EX(p) = \exists V' \ R \land p[V' / V]
$$
\n
$$
= \exists V' \ R \land x' \land y'
$$
\n
$$
= \exists V' \ (x' = \neg x \land y' = y \lor x' = x \land y' = \neg y) \land x' \land y'
$$
\n
$$
= \exists V' \ (x' = \neg x \land y' = y) \land x' \land y' \lor (x' = x \land y' = \neg y) \land x' \land y'
$$
\n
$$
= \exists V' \ \neg x \land y \land x' \land y' \lor x \land \neg y \land x' \land y'
$$
\n
$$
= \neg x \land y \lor x \land \neg y
$$

$$
\mathsf{EX}(x \land y) \equiv \neg x \land y \lor x \land \neg y
$$
\nIn other words  $\mathsf{EX}(\{(T,T)\}) \equiv \{(F,T), (T,F)\}$ 

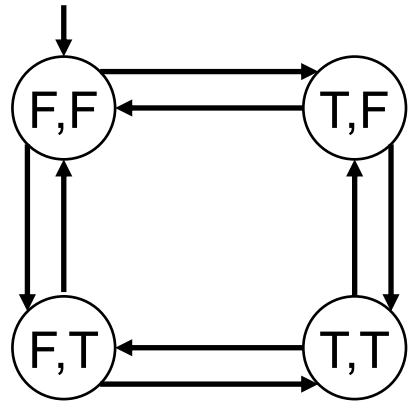

**An Extremely Simple Example** 

Let's compute compute  $EF(x \wedge y)$ 

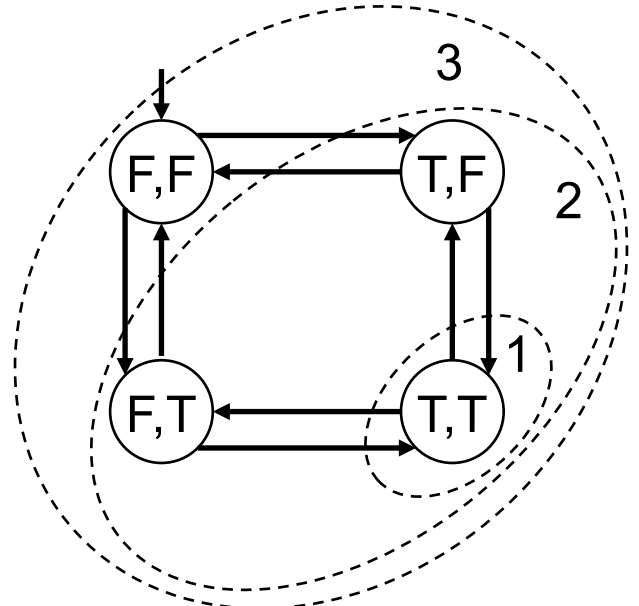

The fixpoint sequence is False,  $x \wedge y$ ,  $x \wedge y \vee EX(x \wedge y)$ ,  $x \wedge y \vee EX(x \wedge y \vee EX(x \wedge y))$ , ... If we do the EX computations, we get: False,  $x \wedge y$ ,  $x \wedge y \vee \neg x \wedge y \vee x \wedge \neg y$ , True  $\overline{\mathcal{L}}$ 

 $EF(x \wedge y)$  = True In other words  $EF(\{(T,T)\}) \equiv \{(F,F),(F,T),(T,F),(T,T)\}$ 

- Based on our results, for our extremely simple transition system T=(S,I,R) we have
- $I \subseteq \mathsf{EF}(X \wedge Y)$  hence:

T  $=$  EF(x  $\wedge$  y)

(i.e., there exists a path from each initial state where eventually x and y both become true at the same time)

 $I \nsubseteq EX(x \wedge y)$  hence:

 $T \not\models EX(x \wedge y)$ 

(i.e., there does not exist a path from each initial state where in the next state x and y both become true)

- Let's try one more property  $AF(x \wedge y)$
- To check this property we first convert it to a formula which uses only the temporal operators in our basis:  $AF(x \wedge y) \equiv \neg EG(\neg(x \wedge y))$
- If we can find an initial state which satisfies  $EG(\neg(x \land y))$ , then we know that the transition system T, does not satisfy the property  $AF(x \wedge y)$

Let's compute compute  $EG(\neg(x \land y))$ 

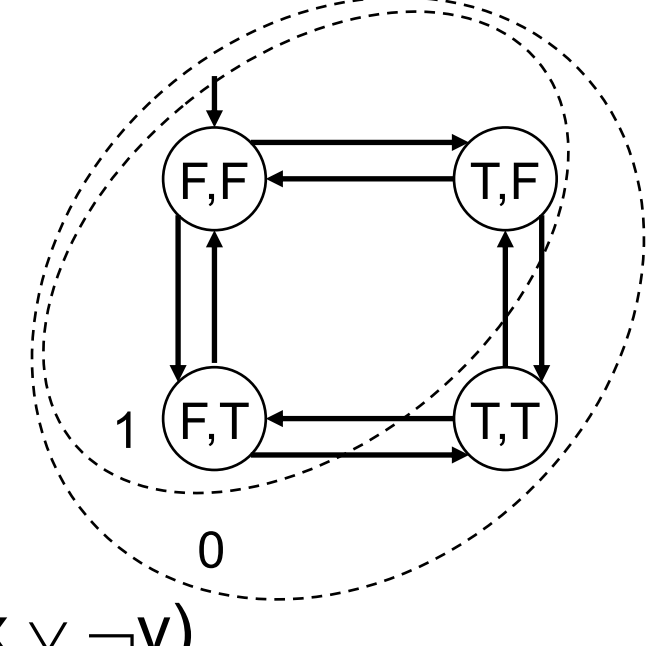

The fixpoint sequence is

True,  $\neg x \lor \neg y$ ,  $(\neg x \lor \neg y) \land EX(\neg x \lor \neg y)$ , ...

If we do the EX computations, we get:

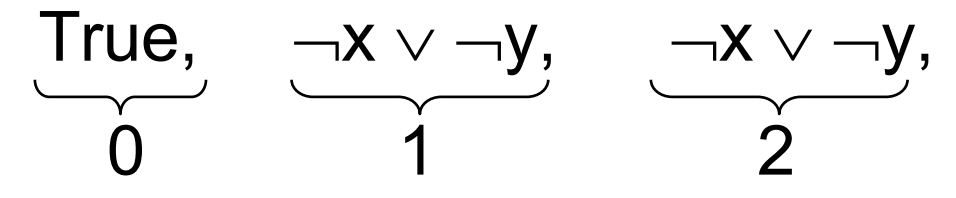

 $EG(\neg (x \land y)) \equiv \neg x \lor \neg y$ Since  $I \cap EG(\neg (x \land y)) \neq \emptyset$  we conclude that  $T \not\vdash AF(x \land y)$ 

# Symbolic CTL Model Checking Algorithm

- Translate the formula to a formula which uses the basis – EX p, EG p, p EU q
- Atomic formulas can be interpreted directly on the state representation
- For EX p compute the precondition using existential variable elimination as we discussed
- For EG and EU compute the fixpoints iteratively

# Symbolic Model Checking Algorithm

Check(f : CTL formula) : boolean logic formula

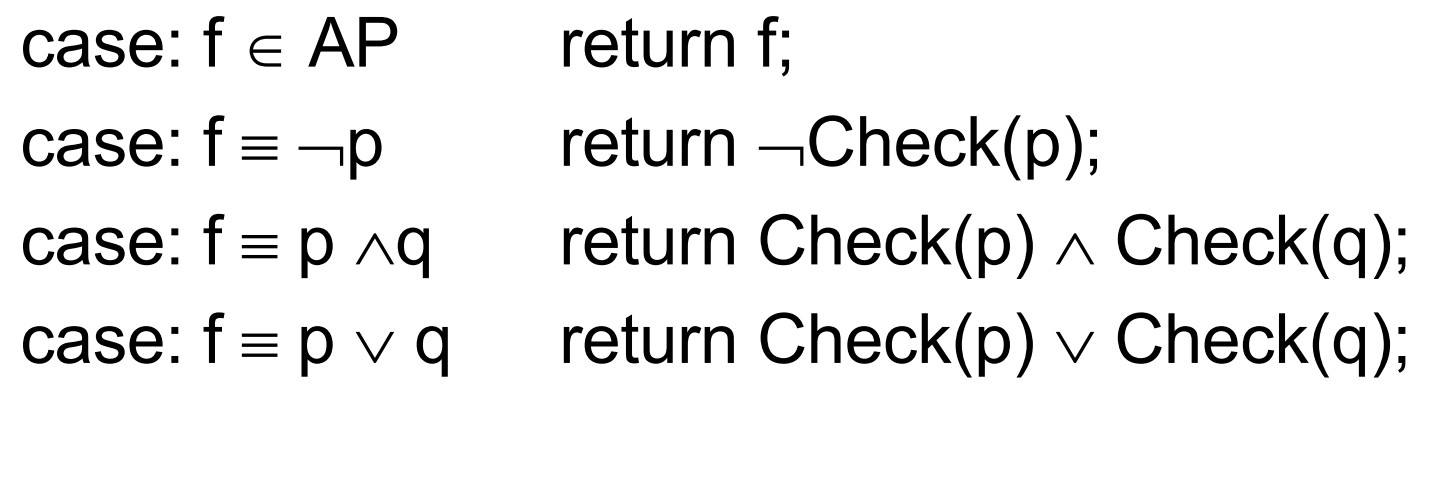

case:  $f = EX p$  return  $\exists V' \ R \wedge Check(p) [V' / V];$ 

# Symbolic Model Checking Algorithm

```
Check(f) 
  …
  case: f = EG pY := True;P := Check(p);
       Ynew := P \wedge Check(EX(Y));
       while (Y \neq Ynew) {
              Y := Ynew;
              Ynew := P \wedge Check(EX(Y));
       }
       return Y;
```
# **Symbolic Model Checking Algorithm**

```
Check(f)
   \mathbf{r} and \mathbf{r}case: f \equiv p EU qY := False;P :=Check(p);
        Q := Check(q);
        Ynew := Q \vee P \wedge Check(EX(Y));
        while (Y \neq Ynew) {
                Y = Ynew;Ynew := Q \vee P \wedge Check(EX(Y));
        return Y;
```